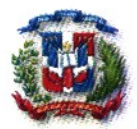

#### SUPERINTENDENCIA DE SALUD Y RIESGOS LABORALES "Año del Libro y la Lectura"

#### **RESOLUCIÓN ADMINISTRATIVA NO. 00135-2007** QUE ORDENA A LAS ARS EL ENVIO DE INFORMACIONES SOBRE PRESTACIONES

La SUPERINTENDENCIA DE SALUD Y RIESGOS LABORALES (SISALRIL) entidad autónoma estatal, constituida y organizada de conformidad con la Ley No.87-01 de fecha 9 de mayo de 2001, la cual crea el Sistema Dominicano de Seguridad Social (SDSS), debidamente representada para todos sus fines, por su Superintendente el Lic. Fernando Caamaño;

CONSIDERANDO: Que las resoluciones de la Superintendencia de Salud y Riesgos Laborales constituyen normas reguladoras del Sistema Dominicano de Seguridad Social, conforme a lo establecido por el artículo 2 de la Ley 87-01.

CONSIDERANDO: Que esta Superintendencia tiene como misión velar por la fiel aplicación de la Ley 87-01, y sus normas complementarias, en lo que respecta al Seguro Familiar de Salud y el Seguro de Riesgos Laborales;

**CONSIDERANDO:** Que el artículo 176, Literal c) de la Ley 87-01, establece que "la Superintendencia de Salud y Riesgos Laborales tendrá las siguientes funciones: ...c) Proponer al Consejo Nacional de Seguridad Social (CNSS) el costo del plan básico de salud y de sus componentes, evaluar su impacto en la salud, revisarlo periódicamente y recomendar la actualización de su monto y de su contenido;..."

CONSIDERANDO: Que en ocasión de los acuerdos arribados en la Cumbre de la Seguridad Social, en fecha 19 de diciembre de 2006, para el inicio del Seguro Familiar de Salud, se aprobó el Catálogo de Prestaciones del Plan de Servicios de Salud, el cual constituye la primera etapa del Plan Básico de Salud;

CONSIDERANDO: Que el artículo 176, Literales e) y f), de la Ley 87-01, facultan a esta Superintendencia para requerir informaciones a las ARS, sobre prestaciones y otros servicios, así como disponer el examen de libros, cuentas, archivos, documentos, contabilidad, cobros y bienes físicos de las ARS, SNS y de las PSS contratadas por éstas;

POR TALES MOTIVOS y vistos los artículos 2, 32, 175, 176 y 178 de la Ley 87-01, que crea el Sistema Dominicano de Seguridad Social (SDSS) y el Reglamento para la Organización y Regulación de las ARS, esta Superintendencia de Salud y Riesgos Laborales:

#### **RESUELVE:**

PRIMERO: APROBAR, como al efecto se aprueba, el documento denominado "Esquema 35", el cual establece los requerimientos, formato y procedimiento para el envío de las informaciones por las ARS a la SISALRIL sobre prestaciones y otros servicios, el cual se encuentra adjunto y forma parte integral de la presente resolución.

SEGUNDO: ORDENAR, como al efecto se ordena, a todas las ARS habilitadas, que a partir del 1ro. de septiembre, en los primeros diez (10) días de cada mes, en horario de 9:00 A.M. a 5:00 P.M, envíen a la SISALRIL, por Internet y a través del SIMON, todas las informaciones referentes a todos los servicios

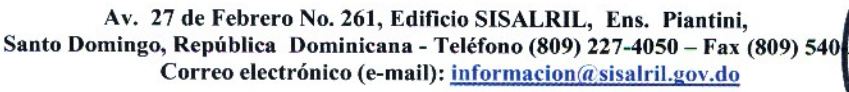

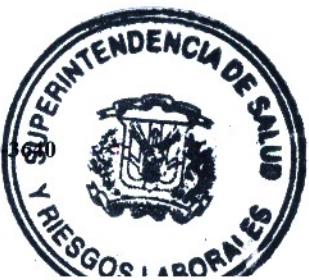

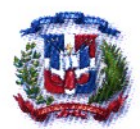

### SUPERINTENDENCIA DE SALUD Y RIESGOS LABORALES "Año del Libro y la Lectura"

prestados a los afiliados, cuyas facturas pagaron en el mes anterior, de acuerdo con los requerimientos, formato y procedimiento establecido en el "Esquema 35", aprobado en virtud de la presente resolución.

TERCERO: El documento "Esquema 35" estará disponible en nuestro Sistema de Información y Monitoreo Nacional (SIMON), al cual se podrá accesar en nuestra página Web: www.sisalril.gov.do.

Dada en la ciudad de Santo Domingo de Guzmán, Distrito Nacional, Capital de la República Dominicana, a los doce (12) días del mes de septiembre del año Dos Mil Siete

**IRNANDO CAAMAÑO** Superintendente

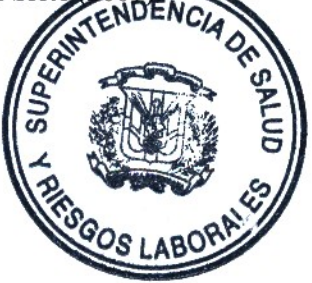

# **SUPERINTENDENCIA DE SALUD Y RIESGOS LABORALES (SISALRIL)**

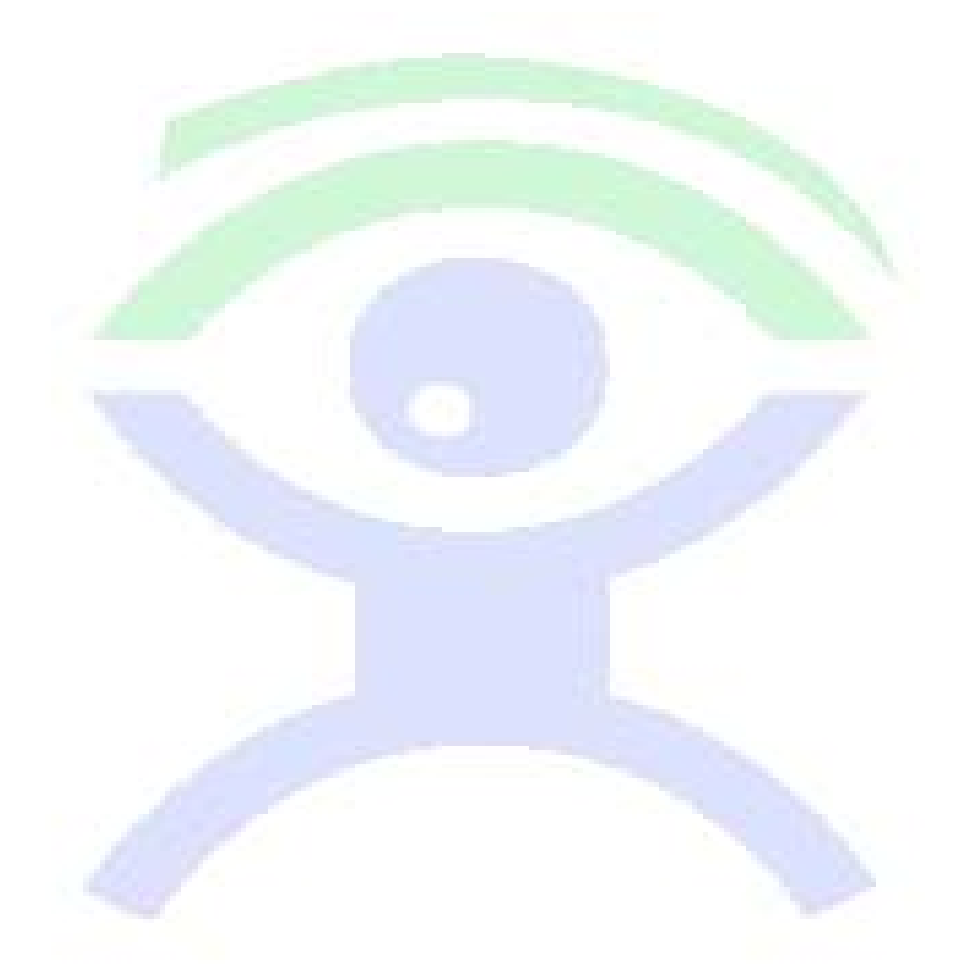

## **ESQUEMA 0035**

## **EVALUACION PERIODICA, SEGUIMIENTO E INDEXACION DEL COSTO DEL PBS (ARS)**

## **INDICE**

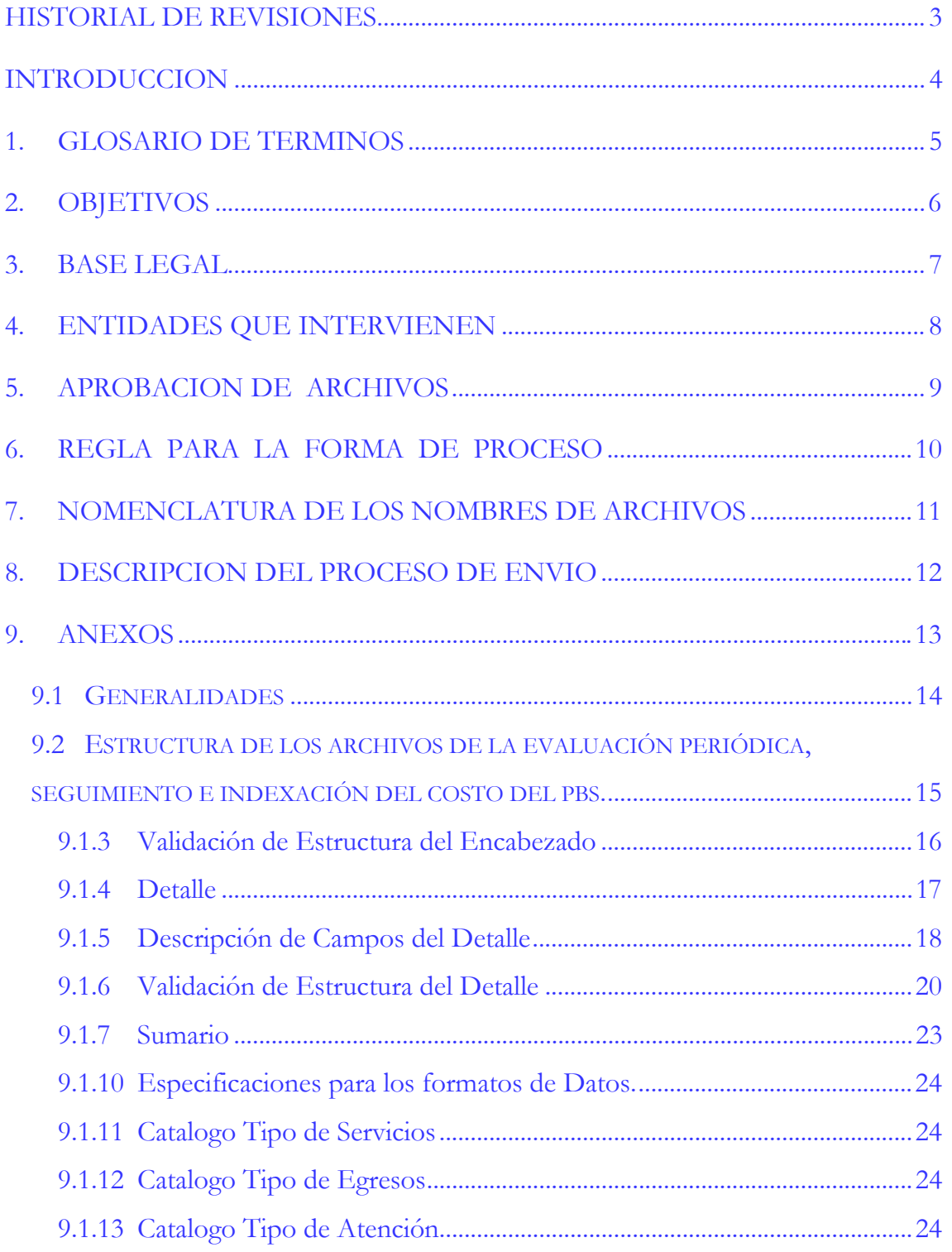

## **HISTORIAL DE REVISIONES**

<span id="page-4-0"></span>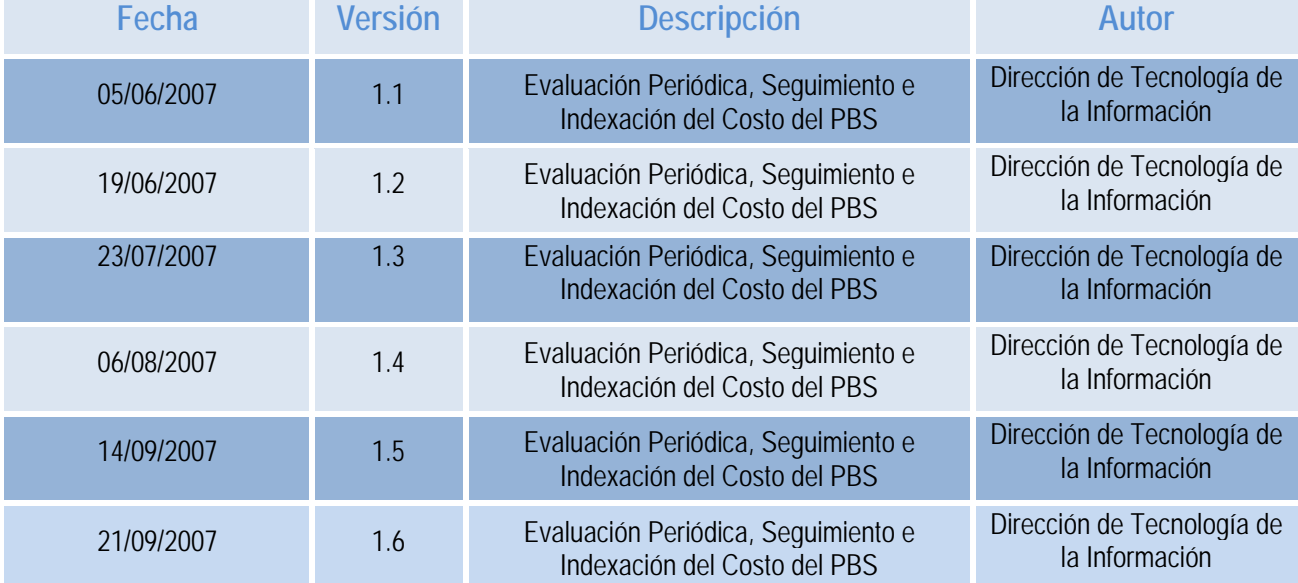

## <span id="page-5-0"></span> **INTRODUCCION**

Esta estructura ha sido creada con la finalidad de que su entidad tenga a disposición un formato estándar, a través del cual puedan crear los archivos a enviar con mayor facilidad e integridad.

Su entidad debe asegurarse de cumplir con los requisitos, requerimientos y procedimientos descritos en el presente documento, de manera tal que al momento de la recepción y evaluación del archivo, el mismo no sea rechazado.

El archivo que describe este esquema únicamente debe contener informaciones correspondientes a los Costos y servicios cubiertos por la ARS a sus afiliados para la **EVALUACION PERIODICA, SEGUIMIENTO E INDEXACION DEL COSTO DEL PBS.** 

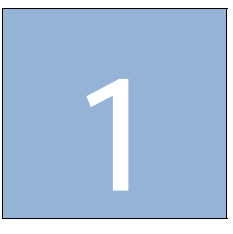

## <span id="page-6-0"></span>**1. GLOSARIO DE TERMINOS**

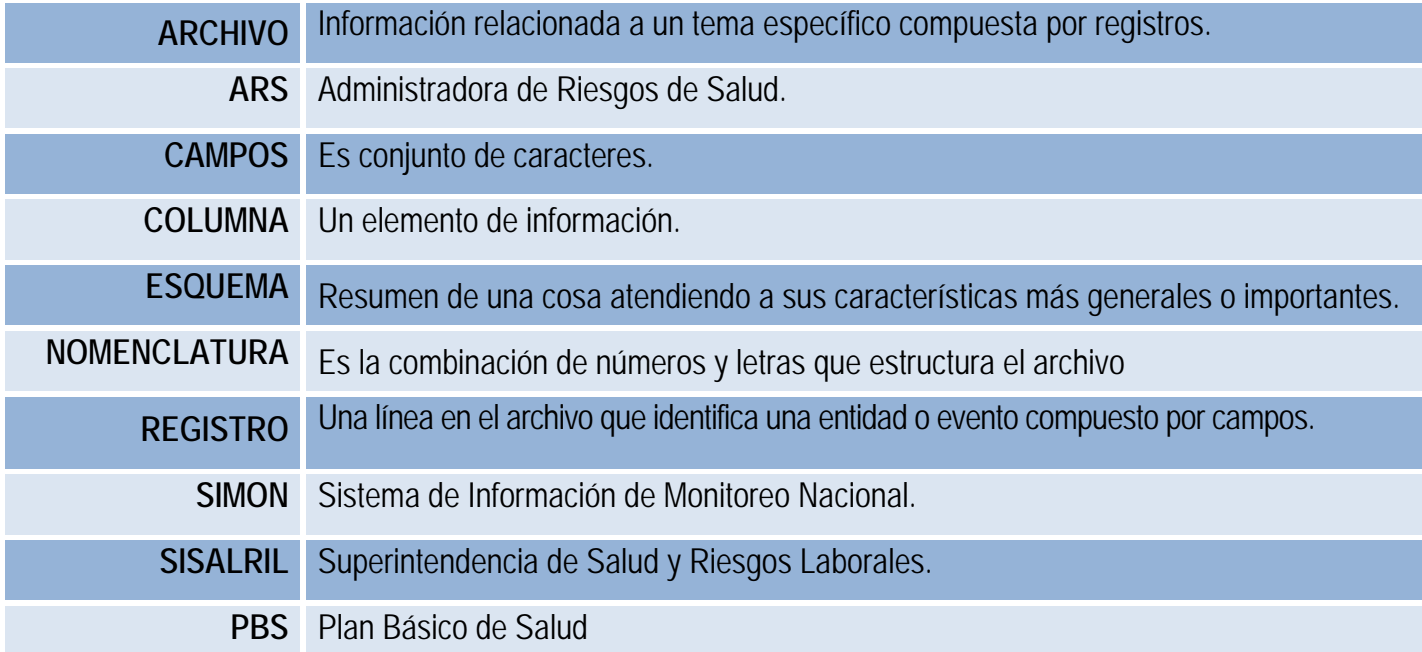

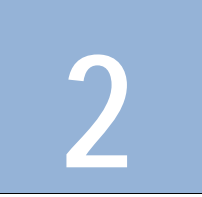

# <span id="page-7-0"></span>**2. OBJETIVOS**

## **GENERALES**

Detallar de la forma más simple y explicita posible todos los procedimientos relacionados con el proceso de preparación de los informes que deben ser enviados por su entidad a la **SISALRIL** a través del **SIMON**.

## **ESPECIFICOS**

**Evaluación Periódica, Seguimiento e Indexación del Costo del PBS:**  Reportar las novedades de las informaciones de los servicios cubiertos por la ARS a sus afiliados para el **Evaluación Periódica, Seguimiento e Indexación del Costo del PBS.**

## <span id="page-8-0"></span>**3. BASE LEGAL**

La **SISALRIL** crea el programa **SIMON** en virtud de las atribuciones que le confiere el artículo 178, literal c) de la Ley **87-01**, de fecha *9 de mayo del año 2001*, que crea el Sistema Dominicano de Seguridad Social, con el objeto de cumplir con las funciones establecidas en los artículos **32**, **175** y **176** de la indicada ley, los reglamentos y las resoluciones.

**4** 

## <span id="page-9-0"></span>**4. ENTIDADES QUE INTERVIENEN**

- **Administradora De Riesgo De Salud (ARS),** Entidades públicas, privadas o mixtas, descentralizadas, con patrimonio propio y personalidad jurídica, autorizadas por la **(SISALRIL)** a asumir y administrar el riesgo de la provisión del **(PDSS)** a una determinada cantidad de beneficiarios. Las mismas llenan la función de aseguramiento en el campo de la salud.
- **Superintendencia de Salud y Riesgos Laborales (SISALRIL),** Es una entidad estatal, autónoma, que protege los intereses de los afiliados y vigila la solvencia financiera del **Seguro Nacional** de Salud de las **(ARS)**, también supervisa el pago puntual a dichas administradoras, de éstas a las **PSS** y contribuir a fortalecer el **Sistema Nacional** de Salud.

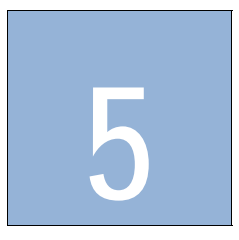

## <span id="page-10-0"></span>**5. APROBACION DE ARCHIVOS**

**1**. Para iniciar con el proceso de recepción (Evaluación y Seguimiento) del **Costo del PBS**, es necesario el envío de un archivo de prueba que contenga información sobre los datos de las prestaciones de servicios de salud, brindada por las Prestadoras de Servicios Salud (PSS). El mismo deberá ser presentado en los formatos de archivos establecidos en el Anexo.

**2.** La **SISALRIL** requerirá a su entidad la entrega de estos informes a través del **SIMÓN** que esta publicado en la Web en el portal de la SISALRIL www.sisalril.gov.do, para que cada técnico de las **ARS** pueda realizar la carga de dichos de archivos, los mismos serán cargados con la intención de validar que la estructura de sus archivos sea la solicitada y así poder aprobarlos como aptos para iniciar el proceso formal de envío de este Informe.

**3.** Los elementos que serán validados en este proceso de aprobación serán los siguientes:

- Que la estructura del Nombre del Archivo sea la correcta.
- Que supere el proceso de validación de estructura, como se indica en el Anexos.

**4.** Como confirmación de la aprobación, la **SISALRIL** notificará vía el SIMON, email, teléfono o fax los resultados de la misma.

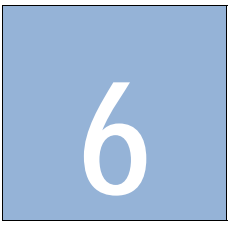

# <span id="page-11-0"></span>**6. REGLA PARA LA FORMA DE PROCESO**

**1.** El tiempo estimado para el envío y recepción de los archivos de su institución a la **SISALRIL**, será el siguiente:

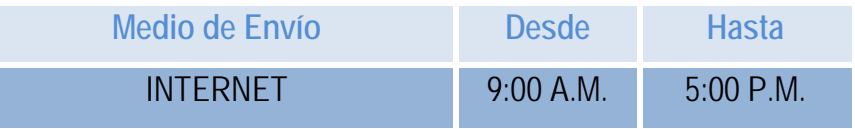

**2.** Pasada la hora de corte de la recepción de archivos, no se aceptarán más envíos de archivos.

**3.** Estos archivos deben ser en los primeros 10 días de cada mes.

**4** El período de proceso de información será en **días hábiles**.

**5.** El procesamiento de los datos se realizará por orden de llegada. Para asignar prioridad en el proceso de validación de archivos se considera lo siguiente:

a. Fecha de recepción.

b. Hora de recepción.

c. Número consecutivo de recepción o número de lote del archivo de la institución asignado por el **SIMON** en el Archivo Electrónico una vez enviado.

**6** No se aceptan envíos de archivos comprimidos bajo ninguna tecnología.

**7** Su Institución debe asegurarse de cumplir con los requerimientos y procedimientos descritos en el presente documento de manera que su información no sea rechazada.

**8 SIMON** notificará inmediatamente al usuario por el sistema o vía email sobre el resultado del archivo enviado una vez sea analizado en **SISALRIL**.

## <span id="page-12-0"></span>**7. NOMENCLATURA DE LOS NOMBRES DE ARCHIVOS**

La nomenclatura del nombre y extensión del archivo a ser enviado debe tener el siguiente formato:

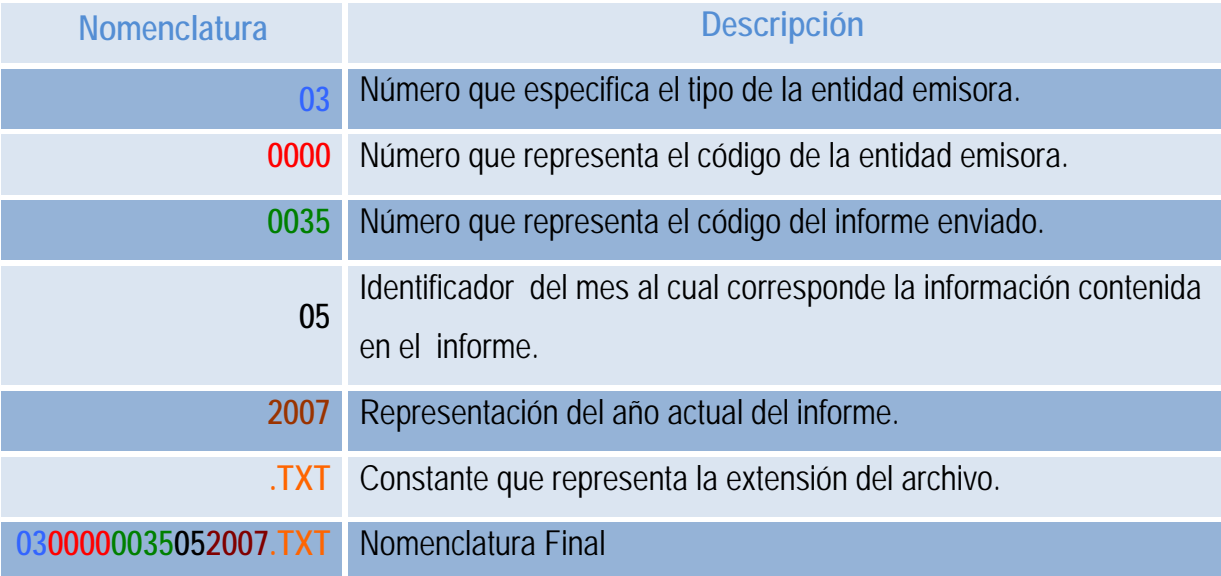

**Ejemplo:** El Nombre del Archivo correspondiente a la transmisión de un informe para la **Evaluación Periódica, Seguimiento e Indexación de Costos del PBS** de una **ARS X,**  será: **0300000035052007.TXT**.

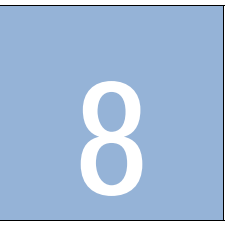

## <span id="page-13-0"></span>**8. DESCRIPCION DEL PROCESO DE ENVIO**

1. Su institución debe crear un archivo de este informe a enviar con las estructuras descritas en el Anexos de este documento.

2. Su entidad debe enviar el archivo a la **SISALRIL** a través del **SIMON**, conteniendo la información sobre **LA EVALUACION PERIODICA, SEGUIMIENTO E INDEXACION DEL COSTO DEL PBS.** 

3. El envío se realizará en los primeros 10 días de cada mes, y contendrá los datos referentes a todos servicios prestados a los afiliados, cuyas facturas se pagaron en el mes anterior. **Por ejemplo:** el 11 de Julio de 2007 las ARS enviarán su Base de Datos, con todos los servicios pagados del 01 al 30 de Junio del 2007, independiente de la fecha en que se realizaron estos servicios. Dicha información será verificada y validada, según las especificaciones del **Anexo,** en su párrafo de validación de estructura.

4. Una vez realizada la validación de la estructura, continuará con una evaluación del contenido del informe con el objetivo de comprobar que la información solicitada es la que se ha recibido.

5. Los datos suministrados al informe son utilizados para La Evaluación Periódica, Seguimiento e Indexación del Costo del PBS, realizado por los analistas de la **SISALRIL.** 

6. Se mantendrá en su historial de envió los informes generados en sus respectivas fechas.

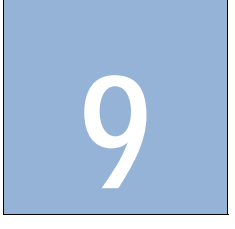

# <span id="page-14-0"></span>**9. ANEXOS**

**Estructura de la Evaluación Periódica, Seguimiento e Indexación del Costo del PBS en una ARS.** 

9.1 Generalidades.

9.2 Estructura de los Archivos de **LA EVALUACIÓN PERIÓDICA, SEGUIMIENTO E** 

**INDEXACIÓN DEL COSTO DEL PBS** de las **ARS**.

- 9.2.1 Descripción de Campos del Encabezado.
- 9.2.2 Validación de estructura del Encabezado.
- 9.2.3 Detalle.
- 9.2.4 Descripción de Campos del Detalle.
- 9.2.5 Validación de Estructura del Detalle.
- 9.2.6 Sumario
- 9.2.7 Descripción de Campos del Sumario.
- 9.2.8 Validación de Estructura del Sumario.

## <span id="page-15-0"></span>**9.1 GENERALIDADES**

#### **DESCRIPCION DE COLUMNAS:**

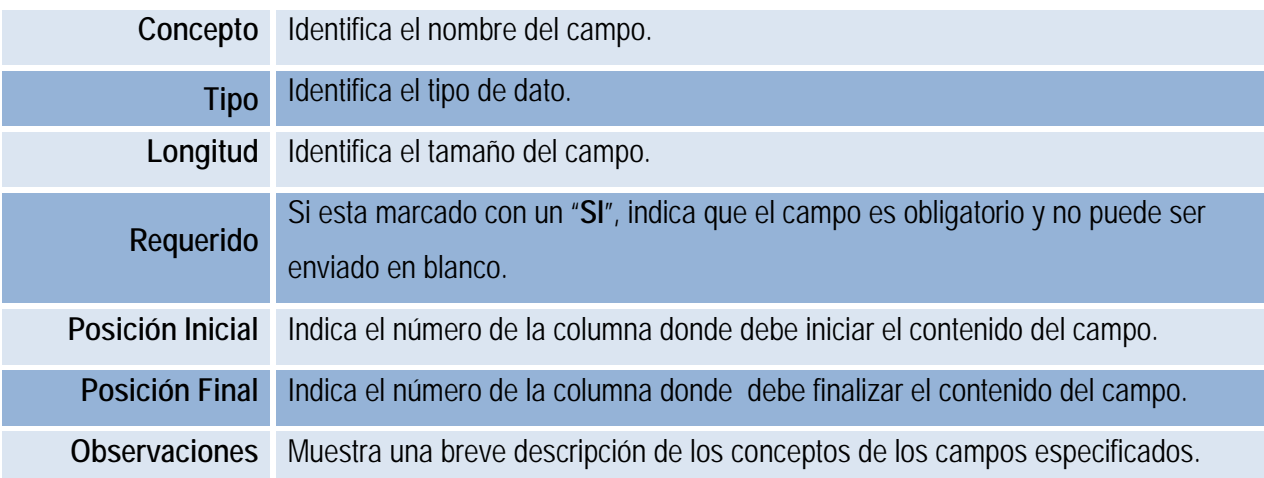

## **NOMENCLATURAS DE LOS DATOS:**

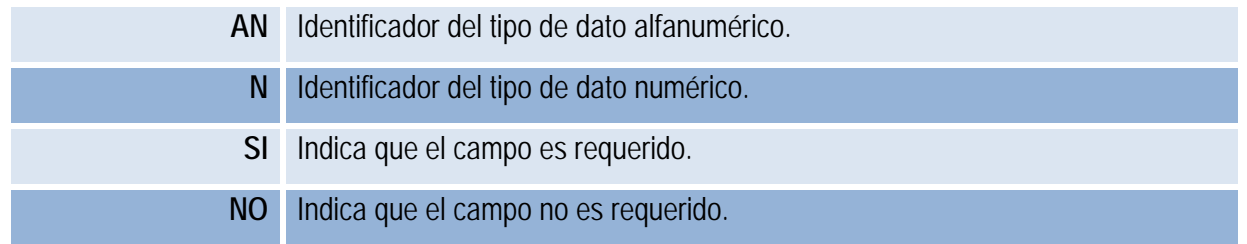

## <span id="page-16-0"></span>**9.2 ESTRUCTURA DE LOS ARCHIVOS DE LA EVALUACIÓN PERIÓDICA, SEGUIMIENTO E INDEXACIÓN DEL COSTO DEL PBS.**

**Proceso:** Recepción de las informaciones de los Archivos de **La Evaluación Periódica, Seguimiento e Indexación del Costo del PBS** de las **ARS**.

**Descripción:** Este archivo debe contener los datos correspondientes a los servicios en general cubiertos para los afiliados al SFS por una ARS.

### **Longitud de Registro: 121 Caracteres Código de Informe: 0035**

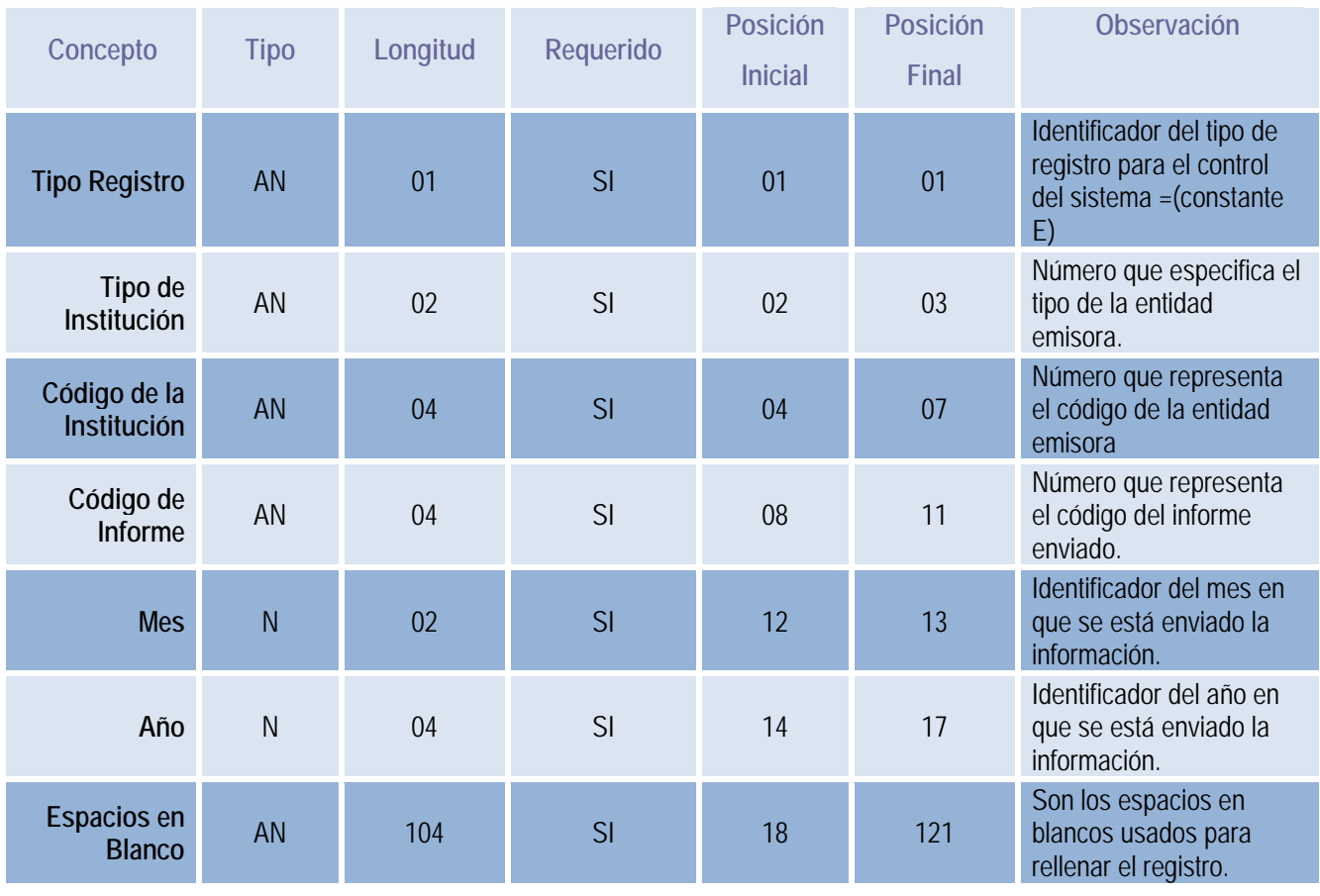

## **9.1.1 ENCABEZADO**

**Ejemplo:** Encabezado correspondiente a un informe de **EVALUACION Y SEGUIMIENTOS DEL PBS** suministrados por la **ARS: Ej.: E0300000035052007.**

### <span id="page-17-0"></span>**9.1.2 Descripción de Campos del Encabezado**

- **1. Tipo Registro:** Es un campo identificador que indica el tipo de registro del archivo recibido. Siempre se utilizara la letra E, que se refiere al encabezado.
- **2. Tipo de Institución:** Identifica el tipo de entidad que envía el informe.
- **3. Código de la Institución:** Identifica la entidad que envía el informe.
- **4. Código de Informe:** Identifica el tipo de informe.
- **5. Mes:** Identificador del mes en que se está enviado la información.
- **6. Año:** Identificador del año en que se está enviado la información.

### **9.1.3 Validación de Estructura del Encabezado**

#### **Tipo de Registro**

Estos deben estár preestablecidos para el encabezado ("E") en el esquema y será identificado por el sistema de esta misma forma.

#### **Tipo de Institución**

Se validara que el tipo de entidad que envía el informe esta comprendida dentro de las catalogadas en la Base de Datos de la SISALRIL.

#### **Código de la Institución**

Se Identificara que el código de la entidad que envía el informe este comprendido dentro de las ARS Habilitadas por la SISALRIL.

## **Código del Informe**

Debe ser un código de informe valido a enviar para la ARS.

**Mes**

Debe ser un Mes valido para el informe a enviar por la ARS.

**Año**

Debe ser un Año valido para el informe a enviar por la ARS.

## **9.1.4 DETALLE**

<span id="page-18-0"></span>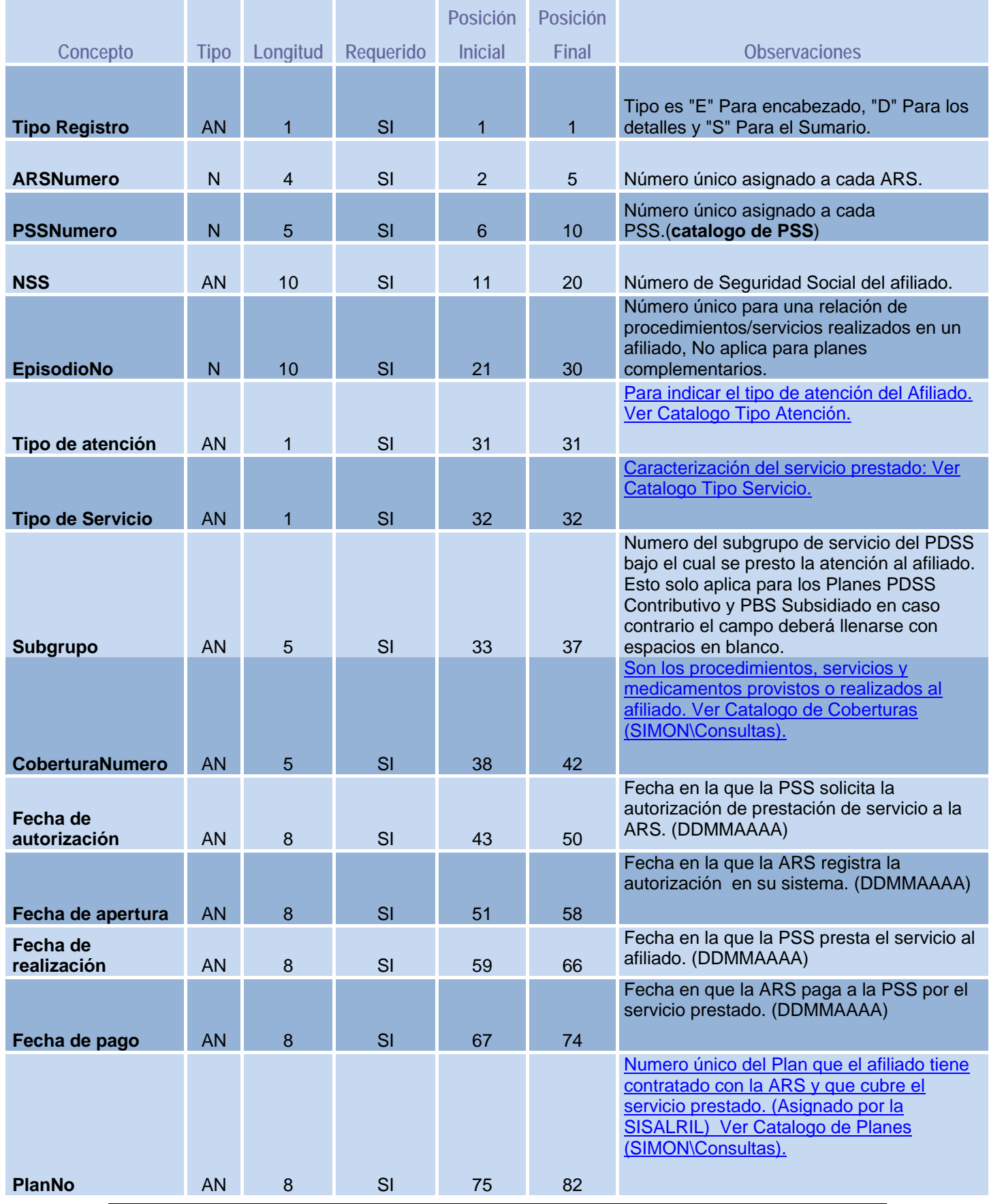

<span id="page-19-0"></span>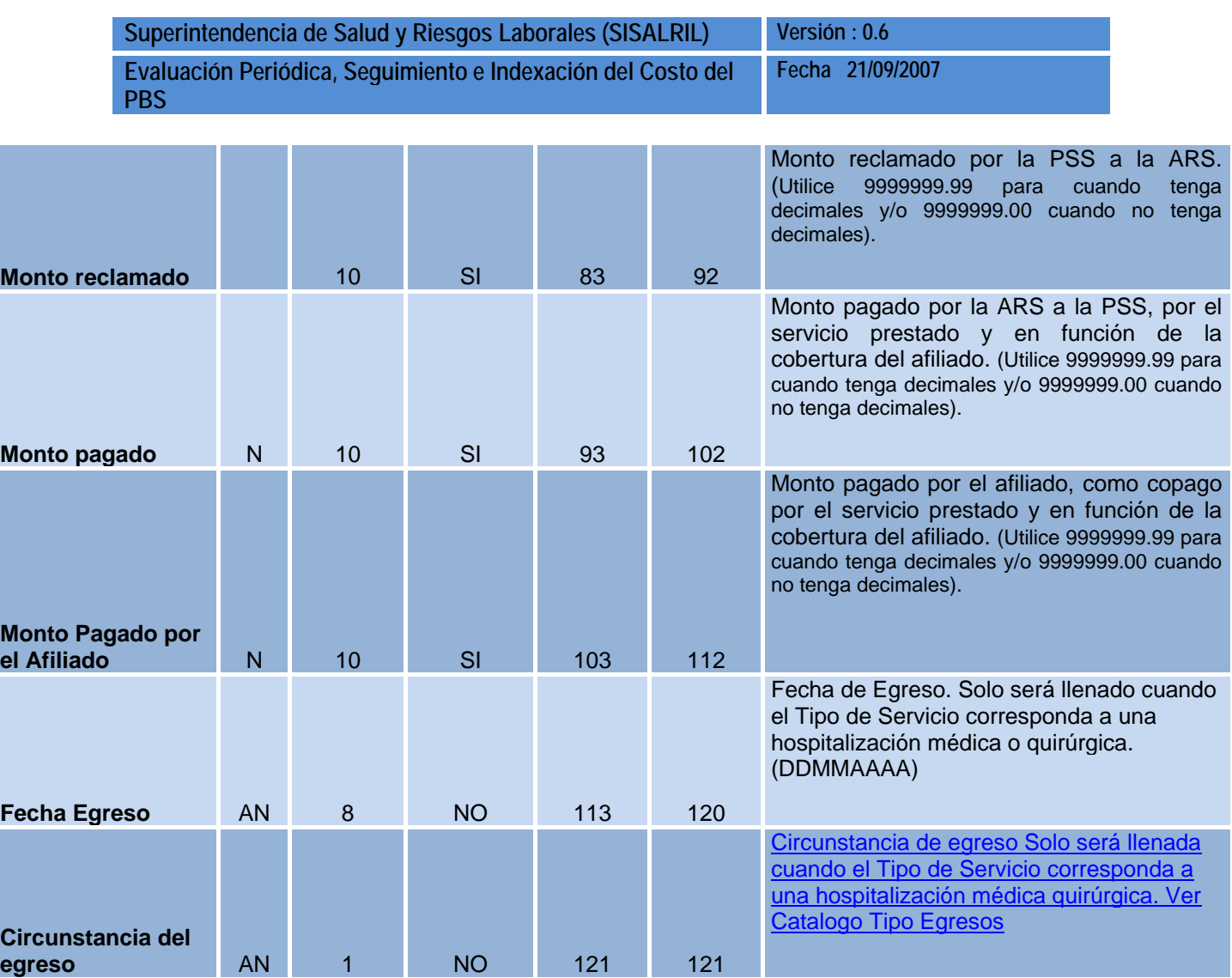

## **9.1.5 Descripción de Campos del Detalle**

#### **Tipo de registro**

Identificador del tipo de registro (Para control del sistema) = Constante D

### **ARSNumero**

Número único asignado a cada ARS.

### **PSSNumero**

Número único asignado a cada PSS por la SISALRIL.

## **NSS**

Número único asignado por la TSS a cada Afiliado en el SDSS.

\*No aplica para planes Voluntarios.

#### **Episodio Número**

Número único para una relación de procedimientos/servicios realizados en un afiliado en una misma atención.

#### **Tipo de atención**

Para indicar el tipo de atención del Afiliado. **Ver Catalogo Tipo Atención.**

#### **Tipo de Servicio**

Caracterización del servicio prestado: ambulatorio, hospitalización médico o quirúrgica, y prevención y promoción **Ver Catalogo Tipo Servicios**.

#### **Subgrupo**

Numero del Subgrupo del Servicio catalogo en el PDSS Contributivo y el PBS Subsidiado y en caso de no ser ninguno de estos planes deberá llenarse con espacios en blanco.

#### **Cobertura Número**

Son los procedimientos, servicios y medicamentos provistos o realizados al afiliado. (Este campo debe estar codificado con un código único para los procedimientos y con los códigos únicos de los demás servicios según catálogos de la SISALRIL (Medicamentos, Servicios Hospitalarios, etc.). (Ver Catalogo de coberturas en SIMON\Consultas)

#### **Fecha de autorización**

Fecha en la que la PSS solicita la autorización de prestación de servicio a la ARS.

#### **Fecha de apertura**

Fecha en la que la ARS registra la autorización en su sistema.

#### **Fecha de realización**

Fecha en la que la PSS presta el servicio al afiliado. La fecha de ingreso será colocada en este campo cuando el Tipo de Servicio corresponda a una hospitalización médico o quirúrgica (H).

#### **Fecha de pago**

Fecha en que la ARS paga a la PSS por el servicio prestado.

#### **Plan Número**

<span id="page-21-0"></span>Numero del Plan que el afiliado tiene contratado con la ARS y que cubre el servicio prestado. (Este campo deberá ser codificado según numero oficial asignado por la SISALRIL a cada Plan aprobado a una ARS) Ver Catalogo de planes en SIMON\Consultas.

#### **Monto reclamado**

Monto reclamado por la PSS a la ARS. (Utilice 999999.99 para cuando tenga decimales y/o 999999999 cuando no tenga decimales).

#### **Monto pagado**

Monto pagado por la ARS a la PSS, por el servicio prestado y en función de la cobertura del afiliado. (Utilice 999999.99 para cuando tenga decimales y/o 999999999 cuando no tenga decimales).

#### **Monto pagado por el Afiliado**

Monto pagado por el afiliado, por el servicio prestado y en función de la cobertura del afiliado. (Utilice 999999.99 para cuando tenga decimales y/o 999999999 cuando no tenga decimales).

#### **Fecha Egreso**

Fecha de Egreso. Solo será llenado cuando el servicio corresponda a una hospitalización médica o quirúrgica.

#### **Circunstancia del egreso**

Fecha de Egreso. Solo será llenado cuando el servicio corresponda a una hospitalización médica o quirúrgica, **Ver Catalogo Tipo Egresos** .

#### **9.1.6 Validación de Estructura del Detalle**

#### **Tipo de registro**

Estos deben estar preestablecidos para el encabezado ("E"), Detalle ("D) y sumario ("S") en el esquema y serán identificados por el sistema tal como se mencionan en la composición de la estructura del archivo.

#### **ARSNumero**

Se validará que el código de la ARS este registrado en la Base de Datos de la SISALRIL dentro de las que están Habilitadas.

### **PSSNumero**

El Número de la Prestadora de Servicios debe estar registrado en la Base de Datos de la SISALRIL.

## **NSS**

Numero de Seguridad Social del Afiliado que recibió el servicio. \*No aplica para planes voluntarios.

## **Episodio Número**

Este debe ser un número único para una relación de procedimientos/servicios realizados en un afiliado en una misma atención.

## **Tipo de atención**

El código debe estar dentro del catalogo de Tipo de Atención de la SISALRIL.

## **Tipo de Servicio**

El código debe estar dentro del catalogo de Tipo de Servicio de la SISALRIL.

## **Numero del Subgrupo**

Debe estar dentro del catalogo del PDSS aprobado por la SISALRIL para el periodo correspondiente.

## **Cobertura Número**

Debe existir dentro del catalogo de coberturas aprobado por la SISALRIL. Para los procedimientos, servicios y medicamentos (Coberturas) provistos o realizados al afiliado.

## **Fecha de autorización**

Se comprobaran que las fechas de autorización reportadas cumplan con el formato establecido para la elaboración del esquema. Y que sean congruentes con el periodo reportado.

## **Fecha de apertura**

Se comprobaran que las fechas de autorización reportadas cumplan con el formato establecido para la elaboración del esquema. Y que sean congruentes con el periodo reportado.

### **Fecha de realización**

Se comprobaran que las fechas de autorización reportadas cumplan con el formato establecido para la elaboración del esquema. Y que sean congruentes con el periodo reportado.

### **Fecha de pago**

Se comprobaran que las fechas de autorización reportadas cumplan con el formato establecido para la elaboración del esquema. Y que sean congruentes con el periodo reportado.

### **Plan Número**

Este campo deberá estar codificado según numero oficial asignado por la SISALRIL a los planes aprobados de la ARS que realiza que envía la información.

## **Monto reclamado**

Se comprobaran que el dato reportado en este campo cumpla con el formato establecido para la elaboración del esquema.

## **Monto pagado**

Se comprobaran que el dato reportado en este campo cumpla con el formato establecido para la elaboración del esquema.

## **Monto pagado por el Afiliado**

Se comprobaran que el dato reportado en este campo cumpla con el formato establecido para la elaboración del esquema.

## **Fecha Egreso**

Se comprobaran que el dato reportado en este campo cumpla con el formato establecido para la elaboración del esquema. Y que sean congruentes con el periodo reportado y la fecha de realización.

## **Circunstancia del egreso**

Debe ser un código comprendido dentro del catalogo de de Tipos de Egresos de la SISALRIL.

## <span id="page-24-0"></span>**9.1.7 SUMARIO**

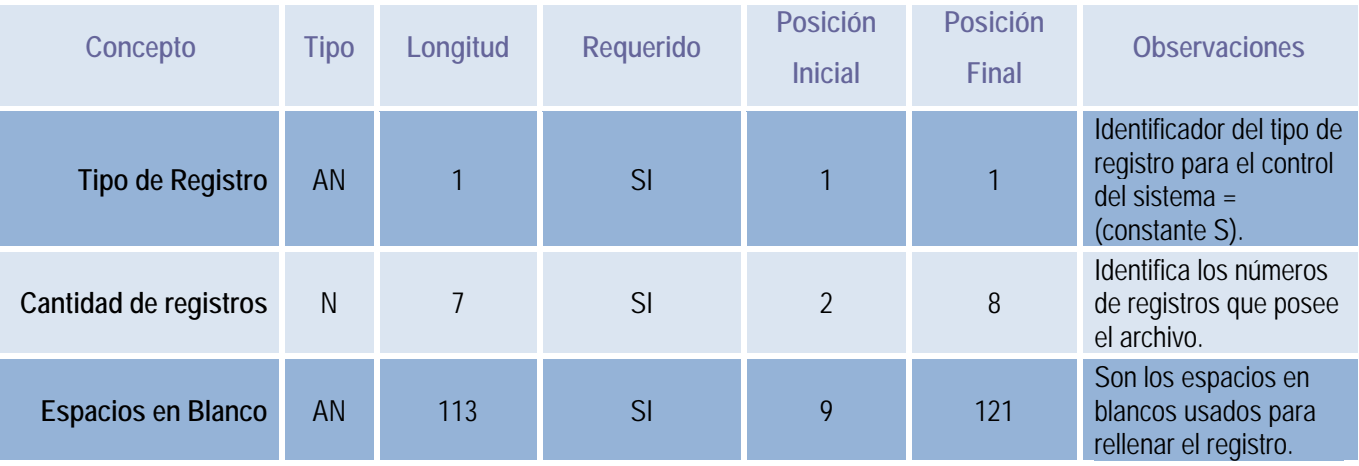

## **9.1.8 Descripción de Campos del Sumario.**

**Tipo de Registro:** Es un campo identificador que indica el tipo de registro del archivo recibido. Siempre se utilizara la letra S, que se refiere al Sumario. **Cantidad de Registro:** Indica la cantidad total de los registros que contiene el archivo.

**Espacios en blanco:** Son los campos dejados en blanco para rellenar el archivo.

## **9.1.9 Validación de Estructura del Sumario.**

■ Cantidad de Registros no debe estar en Blanco y debe corresponder con el número de líneas que contenga el archivo enviado.

### <span id="page-25-0"></span>**9.1.10 Especificaciones para los formatos de Datos.**

- **Dato numérico entero (cantidades o claves numéricas)**.
	- o Debe estar justificado a la derecha.
	- o Si la longitud del dato real es menor a la especificada, se llenaran los espacios vacios con ceros. Solo en conceptos cuyo signo sea negativo, este aparecerá en la primera posición del concepto que se esté reportando.
	- o El separador para las cantidades decimales deberá ser un punto (.)
- **Dato alfabético.** 
	- o Debe estar justificado a la izquierda.
	- o Si la longitud del dato real es menor a la especificada, se llenaran los espacios vacios con blancos o espacios.
	- o Ningún carácter se aceptara acentuado.
- **Espacios en Blanco (Vacios).** Sirve para rellenar el espacio sobrante del registro con respecto a la longitud.

#### **9.1.11 Catalogo Tipo de Servicios**

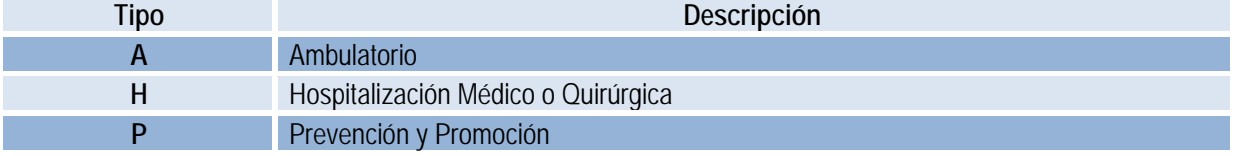

## **9.1.12 Catalogo Tipo de Egresos**

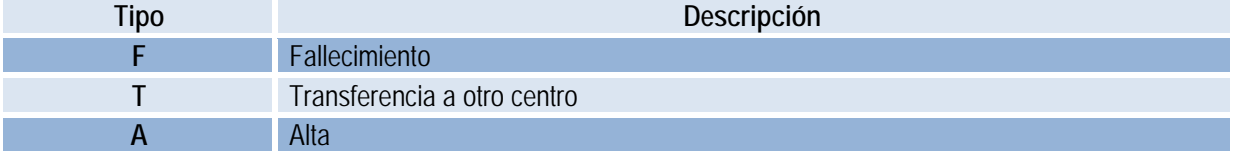

#### **9.1.13 Catalogo Tipo de Atención**

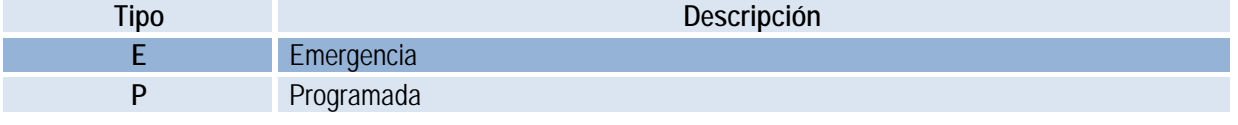